#### Adv1: LSM, Subversion, Bugzilla, etc., which is a set of the set of the set of the set of the set of the  $1\,$

## **LSM: The Local Sky Model**

- All scripts up till now had essentially "hard-wired" sky sources within the script body itself, usually expressed in lm coordinates.
- This is convenient for testing and simulation of instrumental effects, but not convenient at all when we want to simulate a "real" field.
- Also, we'd sometimes like to make "one size fits all" scripts, where different source models are simply swapped in.
- Source structure encoded in the tree, so decisions need to be taken at compile time.

#### Adv1: LSM, Subversion, Bugzilla, etc.. The contract of the contract of the contract of the contract of  $2$

### **A Solution:The LSM**

- Demo follows... (Adv1/demo1-lsm.py)
- The LSM is a database of sources for a specific field of view.
- Can be generated from existing catalogues (NVSS in this example).
- Main body of code (Timba/LSM) is indepent of rest of system, as it may also be used by the LOFAR KSGs for, e.g., source extraction.
- A simple loop (Adv1/lsm\_model.py) reads an LSM at turns it into a list of Meow components.
- Source type is encoded in the LSM.

#### Adv1: LSM, Subversion, Bugzilla, etc.. The second constraints of the second constraints  $\mathbf{3}$

### **LSM & LOFAR**

- For LOFAR, we're developing a **Global** Sky Model (GSM), containing all known radio sources (to some depth...)
- This will be a huge database.
- To calibrate a specific observation, we then extract an LSM by selecting a subset of the GSM for that specific field of view, plus the brightest sources in the far sidelobes.
- LOFAR will incorporate a source extraction and GSM update cycle.

#### Adv1: LSM, Subversion, Bugzilla, etc.. The contract of the contract of the contract of the contract of the contract of  $4$

### **LSM Future**

- LSM to be redesigned in the near future, as the current codebase shows "growth rings".
- Will not affect the basic principles.
- Will add seamless support for shapelets, patch images, etc.
- need a vocabulary of "source categories", for which corresponding Meow component classes will be provided.
- Underlying DB will change (and change and change), but this should not affect the TDL interface.

#### Adv1: LSM, Subversion, Bugzilla, etc., and the state of the state of the state  $5$  -state  $5$

### **LSM & SKA Simulations**

- Can be an suitable format for exchanging "SKA Skies"
- Has a number of advantages over plain images:
- frequency dependence is naturally represented (as, e.g., spectral indices, incl. variable spectral indices), without resorting to hi-res frequency cubes.
- same for time dependence.
- accurate morphologies for extended sources, using patch images, shapelets, or plain Gaussians.
- better trade off btw. spatial resolution and data size.
- can be directly plugged into a MeqTree, no need to decompose image into sources.
- can be easily decomposed into subsets (e.g. by flux, source type, etc.)

#### Adv1: LSM, Subversion, Bugzilla, etc.<sup>6</sup>

## **Inburgering Cursus:A subversion primer**

- subversion is a version control system, basically an improvement on CVS
	- most "svn" commands compatible
	- some important differences w.r.t. tagging, branching, and "sticky" state.
- Please see "The Subversion Book" (online).
- You need to use svn to keep an up-to-date version of Timba.
- Currently requires firewall holes into lofar9.

#### Adv1: LSM, Subversion, Bugzilla, etc.. The contract of the contract of the contract of the contract  $7$

### **A subversion primer, 2**

- The subversion repository is on lofar9.astron.nl/var/svn/repos/trunk/Timba("trunk" refers to main version).
- Anonymous access is read-only
- To contribute changes/scripts, an account on lofar9 is required.
- To check out anonymously: svn checkout svn://lofar9.astron.nl/....(see path above)
- Only need to do this the first time.

#### Adv1: LSM, Subversion, Bugzilla, etc.e de la construcción de la construcción de la construcción de la construcción de la construcción de la constru

### **A subversion primer, 3**

- To check out with r/w access: svn checkout svn+ssh://lofar9.astron.nl/....(see path above)
- This will ask for your lofar9 password (if username on lofar9 is different, supply via --username option).
- You may configure ssh to let you in w/o a password, by putting your public key on lofar9 and using ssh-add.

#### Adv1: LSM, Subversion, Bugzilla, etc.. Protestant and the contract of the contract of the contract of the contract of the contract of the contract o

### **A subversion primer, 3**

- To check out with r/w access: svn checkout svn+ssh://lofar9.astron.nl/....(see path above)
- This will ask for your lofar9 password (if username on lofar9 is different, supply via --username option).
- You may configure ssh to let you in w/o a password, by putting your public key on lofar9 and using ssh-add.

#### Adv1: LSM, Subversion, Bugzilla, etc.. The contract of the contract of the contract of the contract of  $10$

### **A subversion primer, 4**

- Once you have checked out, updating to the latest version is easy: $cd \sim \pi$ imba
	- svn up
- svn "remembers" --username, repository path, etc.
- Will ask for your lofar9 password each time, unless you do the public key thing.

### Adv1: LSM, Subversion, Bugzilla, etc.. The contract of the contract of the contract of the contract  $11$

### **Commiting Code ChangesFor Dummies**

- No such thing:
	- If you don't know how to commit code, you probably shouldn't be doing it.
- Before you commit, at least skim the Subversion Book, and be careful your changes don't break other things.
- Obvious bugfixes are encouraged, but any nontrivial changes ought to be discussed with the code author.
- $\bullet$  That said...

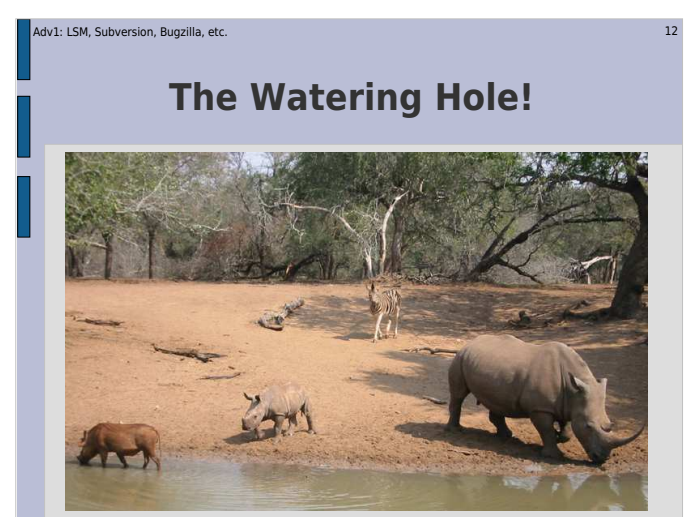

#### Adv1: LSM, Subversion, Bugzilla, etc., the contract of the contract of the contract of the contract  $\sim$   $13$

# **...Another View Of a Watering Hole...**

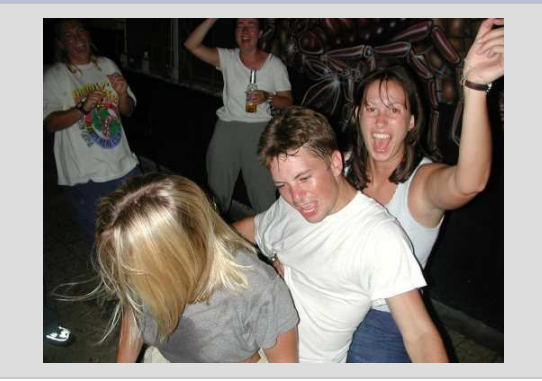

#### Adv1: LSM, Subversion, Bugzilla, etc.. The contract of the contract of the contract of the contract of the contract  $14$

### **The Watering Hole!**

- The Watering Hole is a place for everybody to play and share scripts, etc.
- Your own corner of the WH is called:

### **Timba/WH/contrib/XYZ** (XYZ = your initials)

- You may commit anything Timba-related, within reason:
	- scripts, documentation, presentations
	- **NO** large data files please, **NO** MSs

#### Adv1: LSM, Subversion, Bugzilla, etc.. The contract of the contract of the contract of the contract of the contract  $15$

### **Building The System**

- Walk-through follows...
- The whole process is documented on the Timba Wiki: http://lofar9.astron.nl/meqwiki(see the BuildingTimba pages)
- If you see any inaccuracies in the Wiki, please feel free to correct, that's what a Wiki is for.

#### Adv1: LSM, Subversion, Bugzilla, etc.. The contract of the contract of the contract of the contract of the contract  $16$

### **Reporting Bugs**

- Use our Bugzilla system to report bugs and file enhancement requestshttp://lofar9.astron.nl/bugzilla
- You can create yourself a Bugzilla account on the front page,
- Bugs reports submitted via conversation in the corridors have a half-life of 27.3 minutes before they vanish from the average developer's mental stack. **USE**Bugzilla and win valuable prizes!

#### Adv1: LSM, Subversion, Bugzilla, etc.. The contract of the contract of the contract of the contract of the contract  $17$

## **Bugzilla**

- Bugzilla walk-through follows...
- Do a quick Bugzilla search before reporting (you may find something interesting, e.g. a known workaround).
- But don't waste too much time, we'd rather deal with duplicate reports (which are eventually merged anyway) than having bugs go unreported.

#### Adv1: LSM, Subversion, Bugzilla, etc.. The contract of the contract of the contract of the contract of the contract  $19$

### **Mailing List**

- Announcements, any questions, discussion.
- Good to follow it if you become an active user, as things like "current svn version is broken, please don't update until I fix it" are broadcast via the list.
- To sign up, send an e-mail with "subscribe" in the subject or body to:

timba-developers-subscribe@astron.nl

#### Adv1: LSM, Subversion, Bugzilla, etc.. The contract of the contract of the contract of the contract of the contract  $18$

### **The Wikihttp://lofar9.astron.nl/meqwiki**

- Source of all documentation, news, etc.
- Feel free to sign up and correct pages or edit your own, the structuring is minimal.
- You're free to place any relevant material of your own.
- Your personal pages (accessed via YourName) are a handy way to keep a "logbook".

#### Adv1: LSM, Subversion, Bugzilla, etc.e de la construcción de la construcción de la construcción de la construcción de la construcción de la constru

### **Weekly Videocon:If you just simply miss us too much**

- Really dedicated users can join in the videocon.
- Every Wednesday at 15:30 Dwingeloo time.
- Jan posts the program to the mailing list.